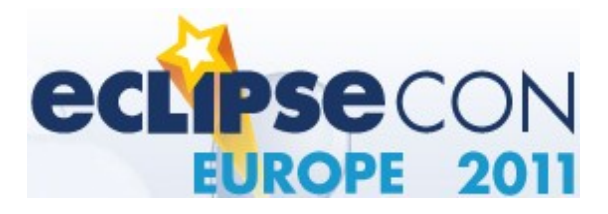

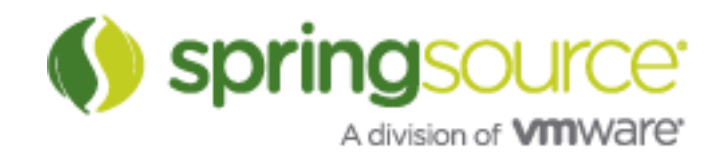

### All About Virgo

**Christopher Frost – Virgo Committer Martin Lippert – Lead, Spring Development Tools**

**SpringSource, a division of VMware**

**3rd November 2011**

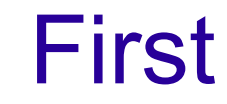

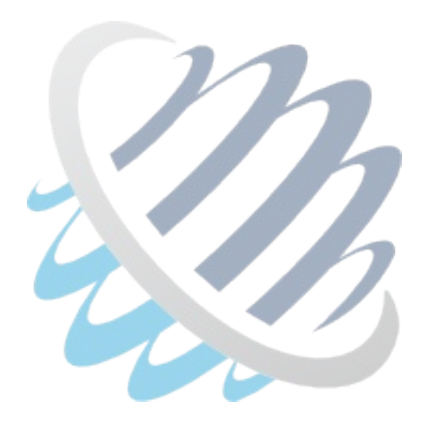

#### Hands up if you have used Virgo before?

## Agenda

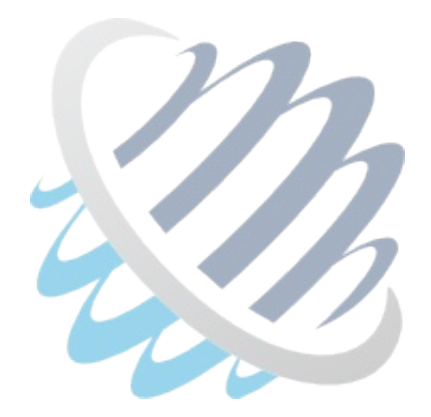

- Back to basics, Virgo Catch up
- What's new
- Tooling
- Snaps
- Regions
- The Future

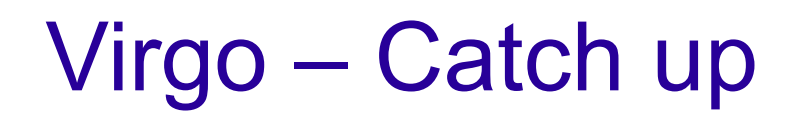

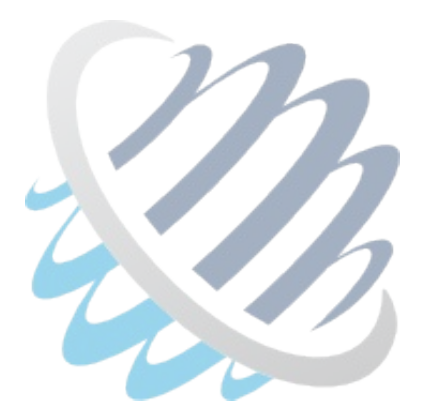

To be the best OSGi runtime environment we can be

- OSGi as the programming model
- Standards compliant
- Simplifies the managing Enterprise OSGi
- Simplifies the use of existing containers

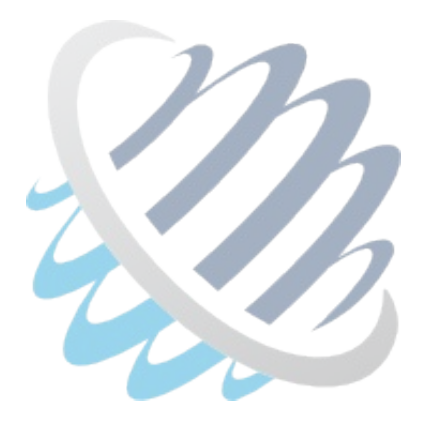

#### **Virgo Tomcat Server Virgo Jetty Server** Virgo Kernel **Virgo Kernel Virgo Kernel** Equinox Equinox Equinox

#### Page 5

Virgo – Catch up

## Virgo 3.0 – What's new

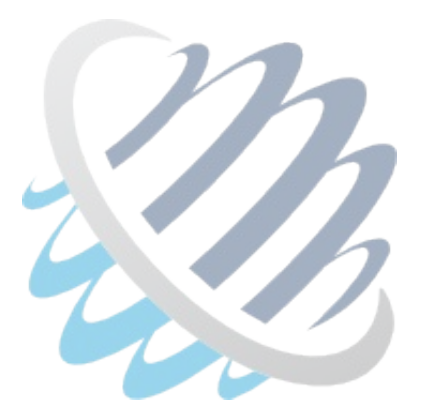

- Regions have replaced Nested Frameworks
- New Shell based on Apache GoGo
- Spring 3.0.5.RELEASE & Equinox Indigo
- Declarative Service & Log Service support

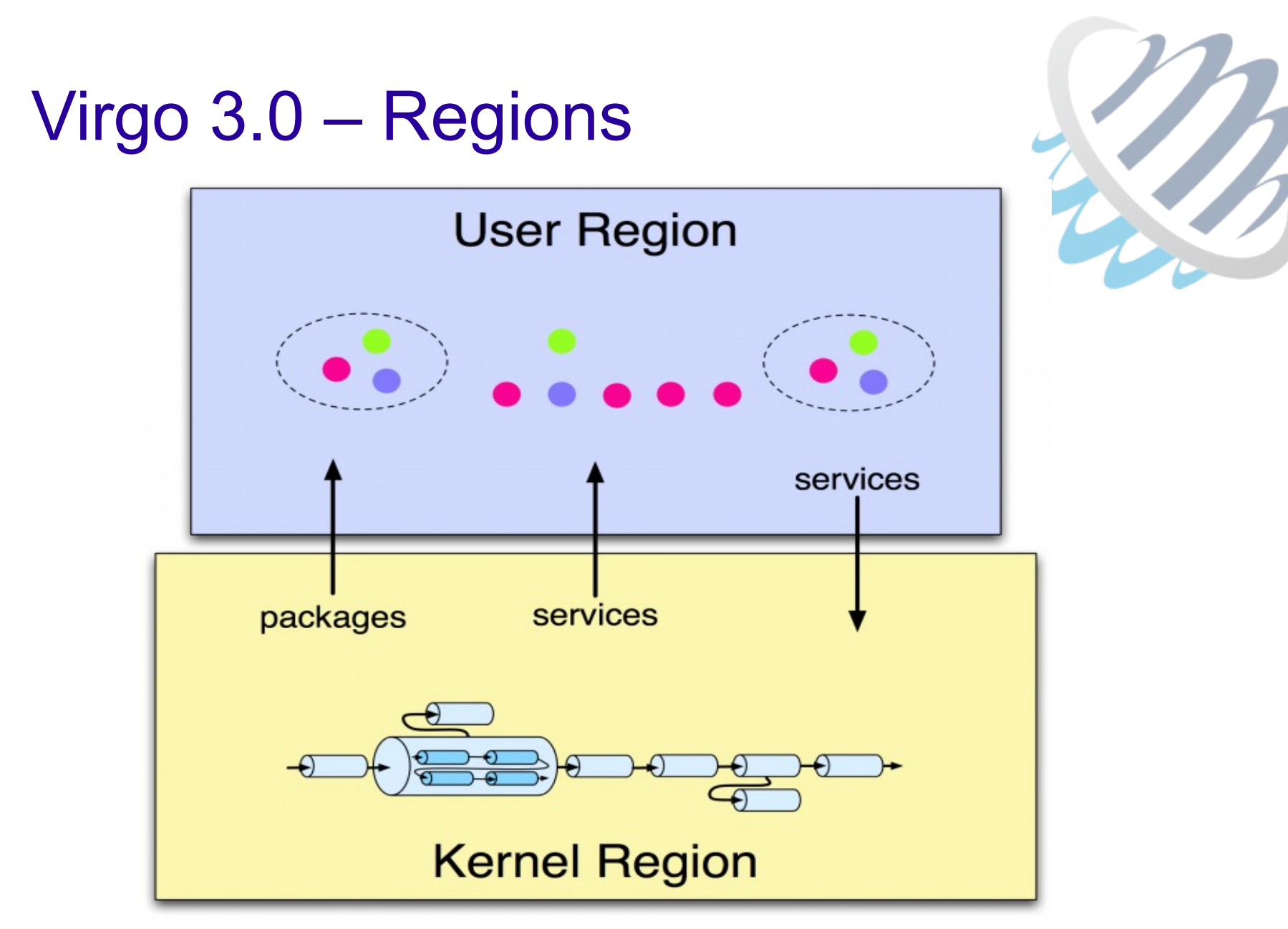

#### Virgo 3.0 – Demo

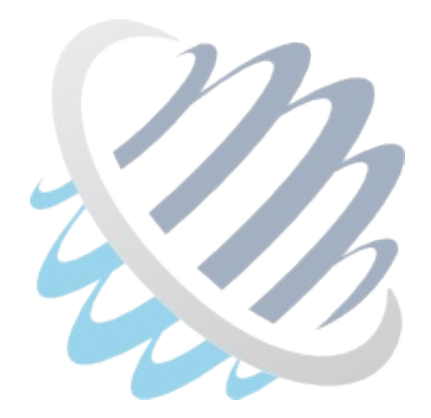

#### The GoGo Shell & Regions

#### For more about GoGo see Fridays Talk "Next Generation Equinox Shell"

## Virgo 3.0 – What's new

- Servlet 3.0 with Tomcat 7.x
- Gemini.Web, strict compliance to OSGi web container spec
- Jetty version (based on 7.x)
- Updated sample application, Greenpages
- Lots of Bugfixes etc...

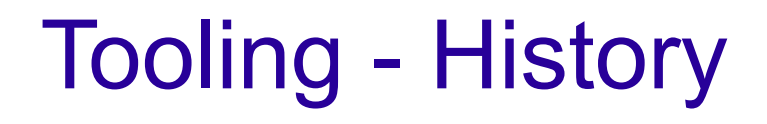

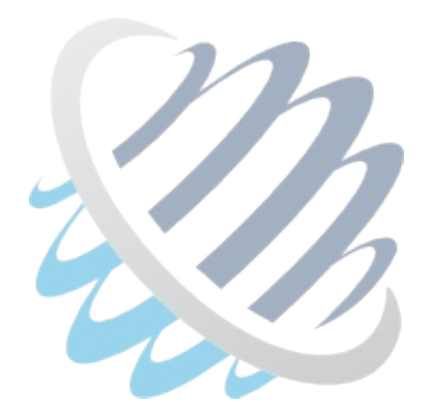

#### dm Server Tooling becomes Virgo IDE

## **Tooling**

- Bundle and PAR projects
	- Including Bundlor
	- PDE-like editors
- Server integration
	- Launching
	- Deployment
	- Introspection
- EBR Enterprise Bundle Repository

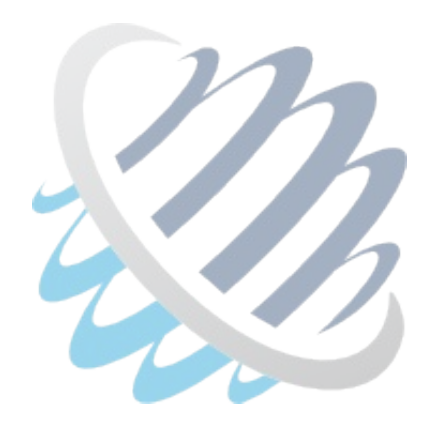

## Tooling – Demo

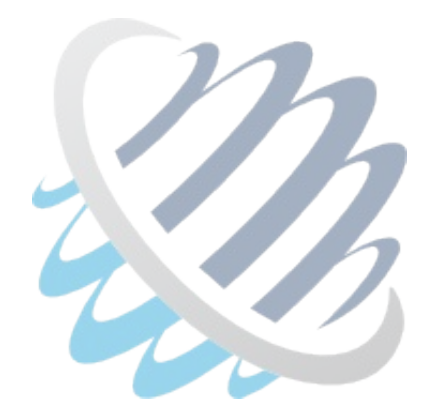

#### Virgo IDE

## Virgo 3.0 – What's new

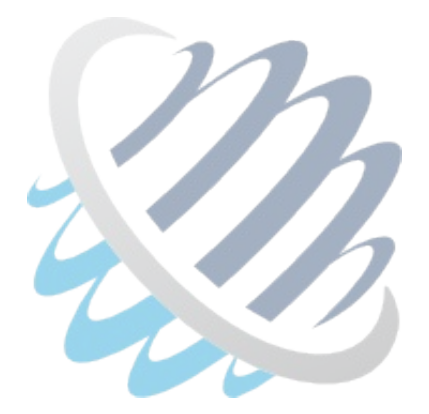

#### Snaps gets its first release

- Some features tidied up
- Documentation written
- Single sample app showing everything Snaps can do
- All available in a Zip from the Virgo website

### Snaps – Basics

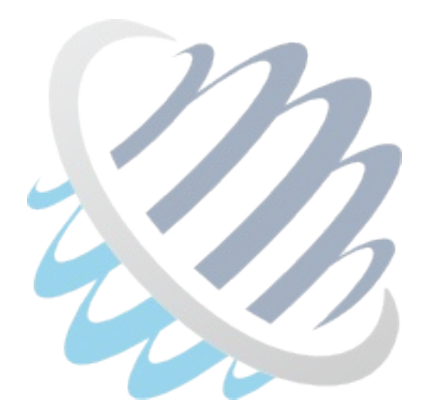

- Lots of Snaps (Web Application Bundles)
- Snaps have the hosts ServletContext
- Uses a filter to dispatch requests from the host
- Everything else is business as normal

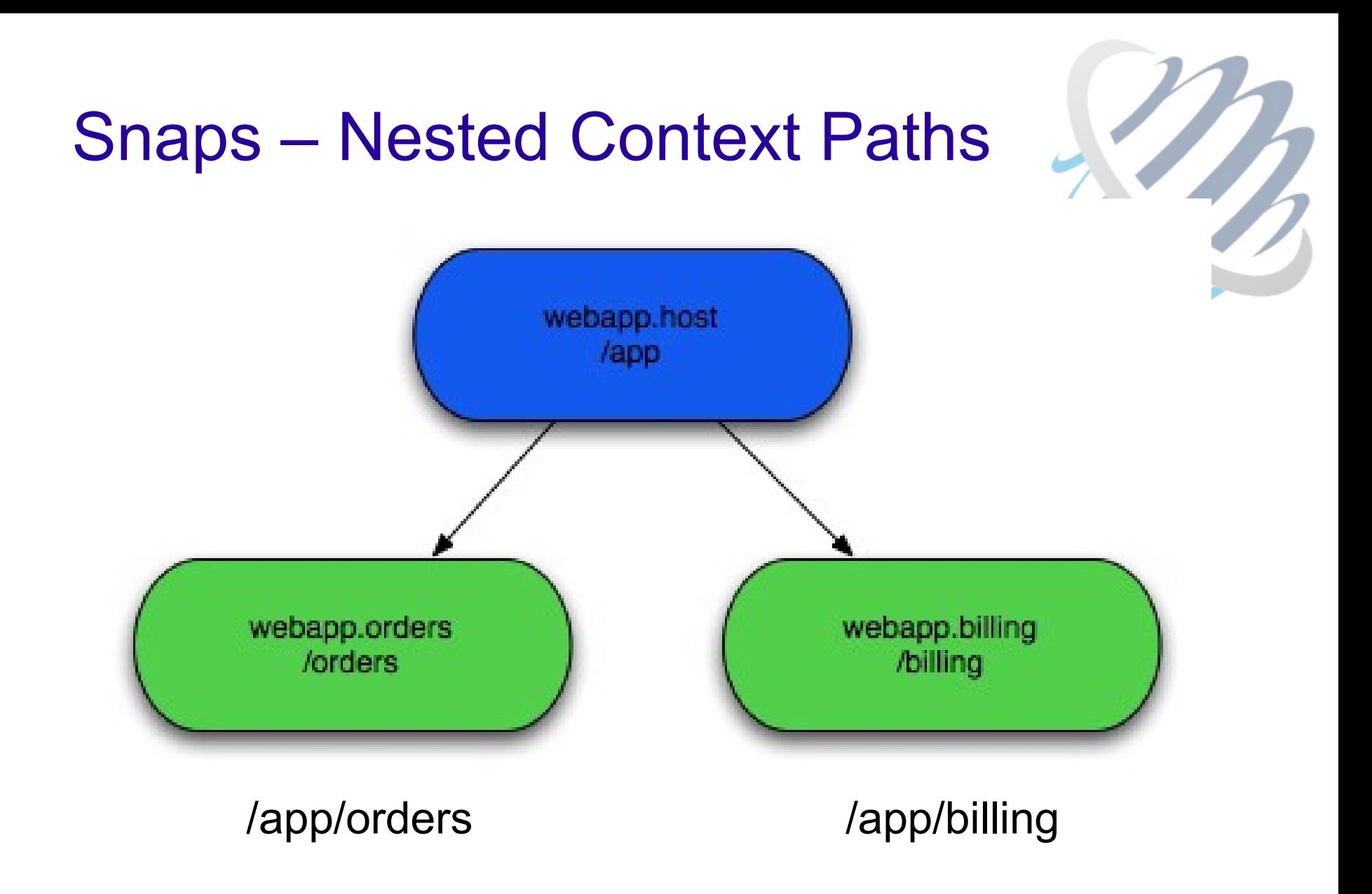

## Snaps – A filter for Snaps

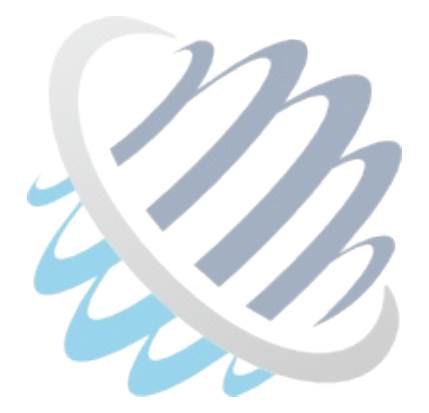

- Still just web.xml
- Define the subpath for Snaps with a filter

```
_{eff}lters
    <filter-name>host-filter</filter-name>
    <filter-class>org.eclipse.virgo.snaps.core.SnapHostFilter</filter-class>
\epsilon/filter>
```

```
<filter-mapping>
    <filter-name>host-filter</filter-name>
    <url-pattern>/*</url-pattern>
</filter-mapping>
```
### Snaps – Manifest

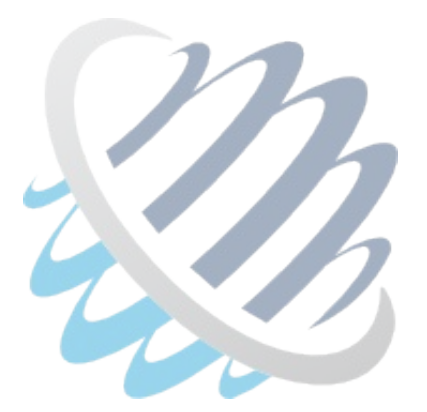

• Attaching Snaps to hosts

Snap-Host: org.eclipse.virgo.snaps.sample.animal; version="[3.0.0,3.1)" Snap-ContextPath: /cat

### Snaps – Taglibs

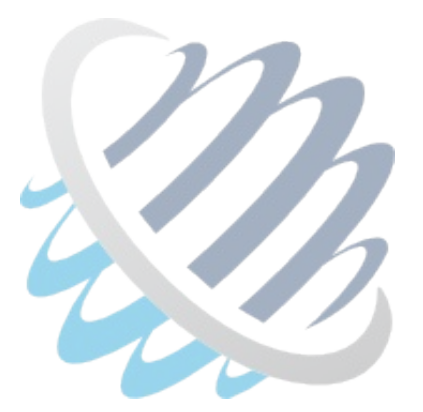

• JSP tag to look up slices & their properties

```
<sub>u</sub></sub>
    <snaps:snaps var="snaps">
         <c:forEach var="snap" items="${snaps}">
             <li><a href="<c:url value="${snap.contextPath}${snap.properties['link.path']}"/>">
                  ${snap.properties['link.text']}</a>
             \epsilon/li>
         </c:forEach>
    </snaps:snaps>
\langle/ul>
```
### Snaps – Host Properties

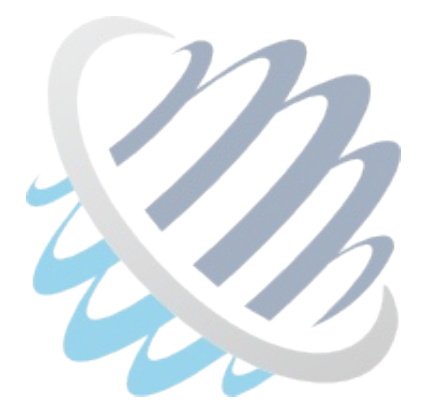

• Looking up resources & properties from the host

.getResource("host:/WEB-INF/sample.properties");

### Virgo 3.0 – Demo

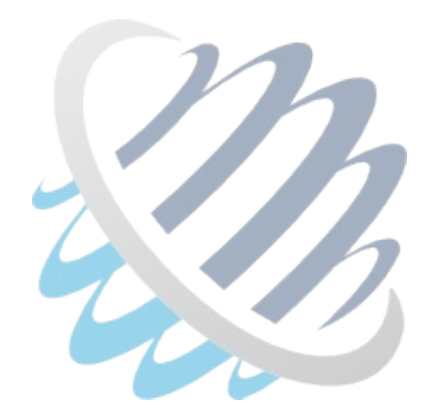

#### Snaps

## Regions – Background

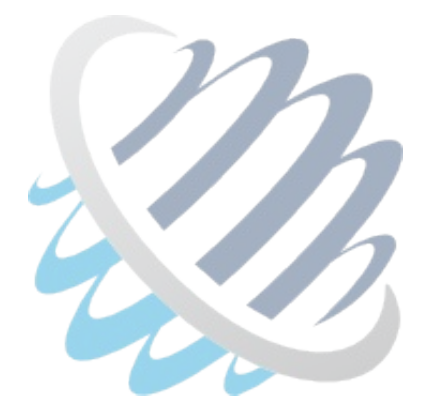

Bundle  $\neq$  Application

- Need higher level scoping construct than a bundle
- Simpler management applications

## Regions – Scoping in Virgo

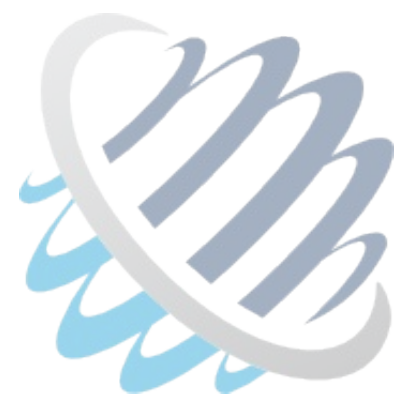

- Region scoping Kernel Space vs User Space
- Application scoping
	- PARs and scoped Plans
	- Metadata rewriting for bundle/package scoping
	- Service registry hooks for service scoping

## Regions & Hook Usability

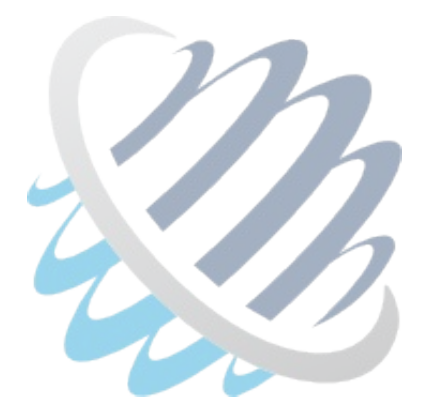

- Control the visibility of bundles, packages, generic capabilities
	- Bundle Resolver, Find and Event hooks
	- Service Find and Event hooks
- Hard to ensure consistent behaviour across hooks
- Need higher level abstraction
- Enter..... Region digraph

# Regions – Region Digraph

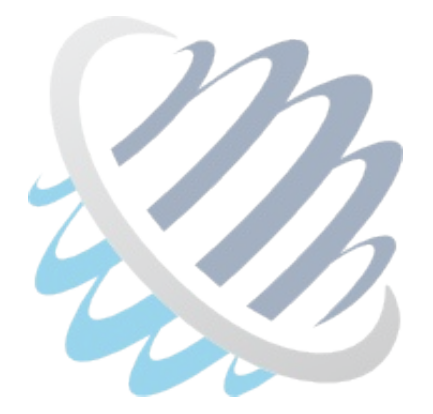

- A directed graph of "regions"
- A region is a group of bundles
- Regions may be connected by directed arcs
- Each directed arc has a filter which controls visibility:
	- bundles
	- packages
	- services
	- generic capabilities

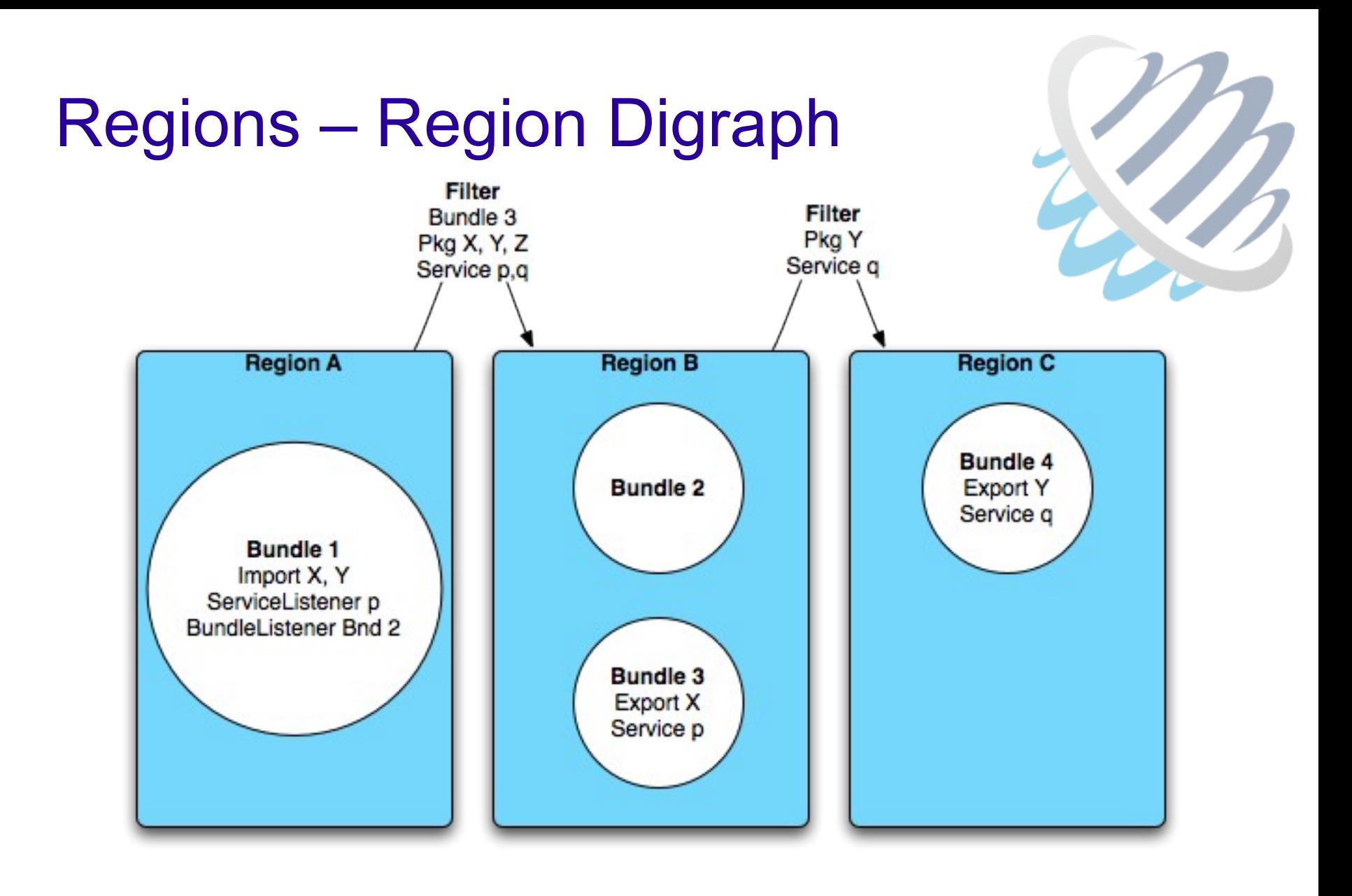

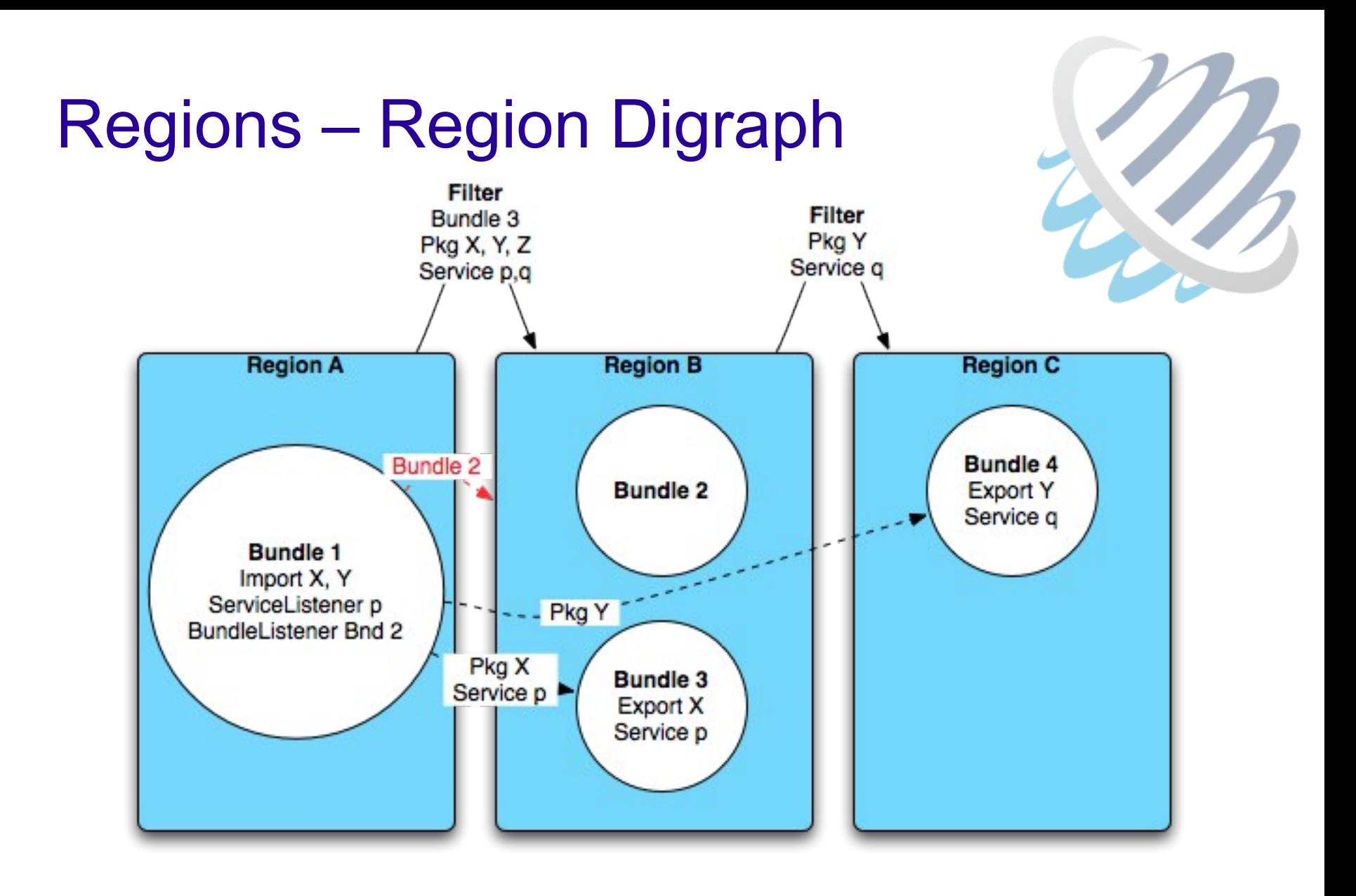

# Regions – Region Digraph (cont.)

- Developed as part of Virgo
- Formal model specified in Z
- Seen to be useful outside Virgo
- Moved to Equinox
- Used in Virgo 3.0
- Used in Apache Aries

## Regions & Subsystems

- 
- OSGi standard multi-bundle scoping mechanism
- Work in progress, public draft soon
- Inspired by

Virgo regions & scopes, Apache Aries applications, Apache Felix Karaf features, Eclipse features, Deployment Admin deployment packages etc...

• Virgo to implement subsystems in a future release

### Regions & Subsystems

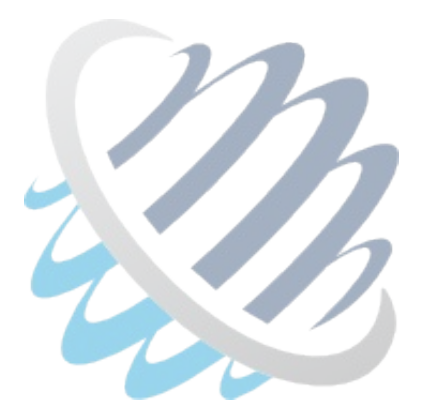

For more information

Go to the talk later today on "Multi-bundle Scoping in OSGi"

For even more see Subsystems RFC 152

# Virgo Future

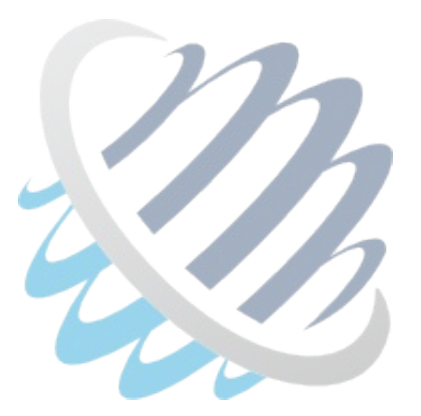

- Web Admin Console (Demo at the BoF later)
- Nano Virgo based around P2
- Subsystems
- Snaps, Nesting & Listener Support
- Cloud

Come to the BoF, tonight at 18:30 ...

## Virgo Future -Tooling

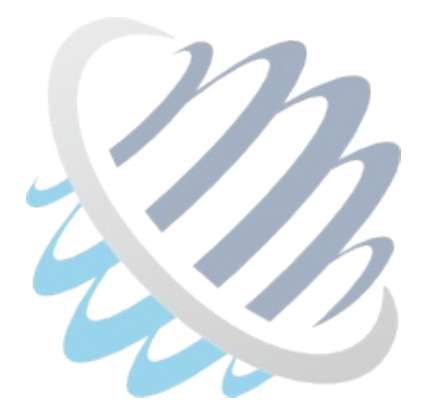

Libra:

- Tooling for Enterprise OSGi
- Spec compatible only

Virgo IDE:

- **Tooling for Virgo**
- Not spec compatible (there is no spec)
- Very much specialized

# Virgo Future - Tooling

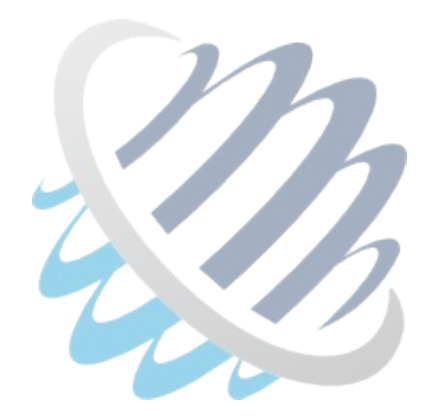

Move spec-compatible parts to Libra

• Launcher, server visualization, Bundlor, …

Let Virgo consume and enhance Libra

• With Virgo-specific parts, like PAR projects, EBR integration, …

Enhance modularization

• Separate build tools (Bundlor, bndtools, PDE) from server integration

Remove Spring IDE dependencies Improve performance/footprint

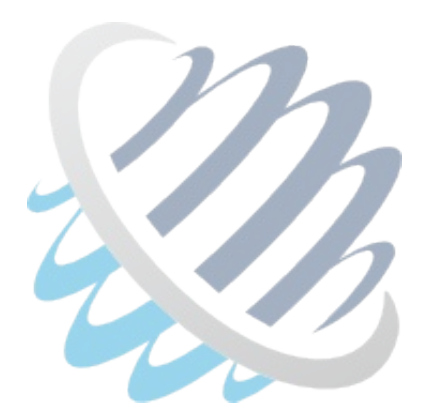

#### **Questions**

Martin Lippert mlippert@vmware.com @martinlippert

Christopher Frost frostc@vmware.com @cgfrost